# **СИМУЛАЦИОННО ИЗСЛЕДВАНЕ НА ХАРАКТЕРИСТИКИТЕ НА УЧЕБНА ФОТОВОЛТАИЧНА ЦЕНТРАЛА В СРЕДА НА MATLAB**

**Гинко Георгиев, Камен Сейменлийски, Силвия Лецковска**  *Бургаски свободен университет*

## **MODELING PHOTOVOLTAIC CENTRAL IN MATLAB**

**Ginko Georgiev, Kamen Seymenliyski, Silviya Letskovska**  *Burgas Free University* 

*Abstract: This paper presents the result of simulating a photovoltaic central using Matlab. The obtained data show results of the parameters investigated in real conditions .*

*Key words: photovoltaic central, MatLab simulating, transformer.*

#### **Въведение**

Фотоволтаичните модули са изградени от множество отделни слънчеви елементи, свързани последователно и паралелно с цел осигуряване на необходимите стойности на тока и напрежението.

Слънчевият фотоволтаичен елемент (solar photovoltaic cell) работи на основа на фотоефекта, преобразуващ слънчевото излъчване в електрическа енергия. Действието на фотоелемента е основано на вътрешния фотоефект.

Именно този ефект и по-точно процесът на разделяне на генерираните от фотоните двойки електрон-дупка в p-n преход, лежи в основата на процеса на генериране на електрически ток.

Слънчевият елемент може да се представи във вид на функционален блок с външни, вътрешни и изходни параметри.

Към външните параметри се отнасят осветеността и температурата на фотоволтаичния елемент, към вътрешните – напрежението на празен ход и токът на късо съединение.

Изходните параметри са изходното напрежение, товарния ток и изходната мощност [5].

Основна характеристика на елемента (модула) е V-A зависимост между товарния ток и напрежението на клемите на фотоволтаика при постоянни стойности на температурата и интензивността на падащото слънчево излъчване.

Установено е, че интензивността на слънчевото излъчване оказва влияние на големината на изходния ток, а температурата – на изходното напрежение.

Масовото приложение на фотоволтаичните панели наложи изискването за коректното определяне на параметрите и характеристиките на модулите.

За изследването им основно се използва математически модел, създаден на база на еквивалентната електрическа схема на фотоелемента и формулата за пълния ток, получен от единица площ.

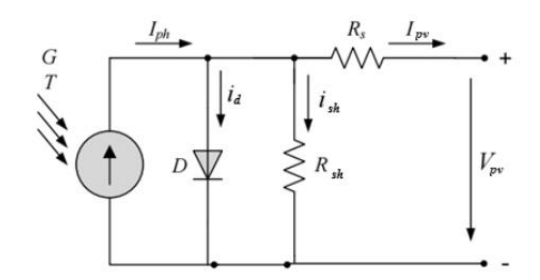

*Фиг. 1. Еквивалентна схема на фотоволтаичен елемент*

Характеристичното уравнение се извежда с помощта на закона на Кирхов:

$$
(1) \tIPV=Iph-Id-Ish
$$

Където:

- Iph фототок, зависещ от плътността на слънчевата радиация (А);
- Id токът през диода;
- Ish ток, протичащ през съпротивление Rsh.

Токът, протичащ през диода се определя от зависимостта:

$$
(2) \t I_d = I_{sh} \left( e^{\frac{q(U_{pv} + R_s I_{pv})}{nkT}} - I \right)
$$

Където:

- Isс обратен ток на насищане на диодите, (А);
- $q 3$ аряд на електрона (1,602×10<sup>-19</sup> С);
- k константа на Болцман (1,38×10<sup>−</sup>23J/К);
- T температура на прехода (K);
- п коефициент, зависещ от материала на фотоволтаика;
- $Rs$  последователно свързано съпротивление  $(\Omega)$ ;
- Rsh шунтиращо съпротивление  $(\Omega)$ .

Шунтиращото съпротивление се приема за достатъчно голямо, а последователното – за относително малко. С помощта на коефициента *n* може да се вземат под внимание свойствата на материала, който е използван при производството на фотоволтаичните елементи. Стойността му варира от 1 до 2 (в някои случаи над 2).

(3) 
$$
I_{sh} = \frac{U_{pv} + R_{s}L_{pv}}{R_{sh}}
$$

Зависимостта между тока и напрежението на клемите се описва от уравнението:

(4) 
$$
I_{PV} = I_{ph} - I \int_{sc} \left( e^{\frac{q(U_{pv} + R_s I_{pv})}{nkT}} - I \right) - \frac{U_{pv} + R_s L_{pv}}{R_{sh}}
$$

С помощта на описания модел могат да бъдат изследвани волт-амперните характеристики на фотоволтаичните елементи при използване на компютърно програмиране. Програмният комплекс MatLab реализира визуално програмиране. Библиоте-

ката Simulink е разработена специално за моделиране на електрически процеси с различна сложност. Моделирането на характеристиките на фотоволтаика се използва при решение на следните задачи:

- оптимизация на схемата на фотоволтаика;
- определяне на оптималната работна точка в условията на изменящи се осветеност и температура;
- оценка на схемните загуби;
- определяне на влиянието на частичното засенчване на изходните характеристики и изменение на мощността на фотоволтаика;
- определяне и моделиране на фотоволтаични системи за електроснабдяване;
- анализ и прогнозиране на работата на фотоволтаичната централа.

При моделирането на волт-амперните и волт-ватните характеристики трябва да се знаят базовите параметри на модула: напрежение на празен ход и тока на късо съединение, които са посочени от производителя в паспортните данни на модула.

## **I. MATLAB МОДЕЛ ЗА ИЗСЛЕДВАНЕ НА УЧЕБНА ФОТОВОЛТАИЧНА ЦЕНТРАЛА**

На базата на готов модел от MatLab е симулирана работата на фотоволтаичната централа на БСУ (Фиг. 2). Централата е с мощност 3500 Wp. Трансформаторът е ТМ-4/23 с номинална мощност 4 кVA, напрежения 6000/230 V. Натоварен е с 2 кW активна мощност и 1 kVAr реактивна мощност.

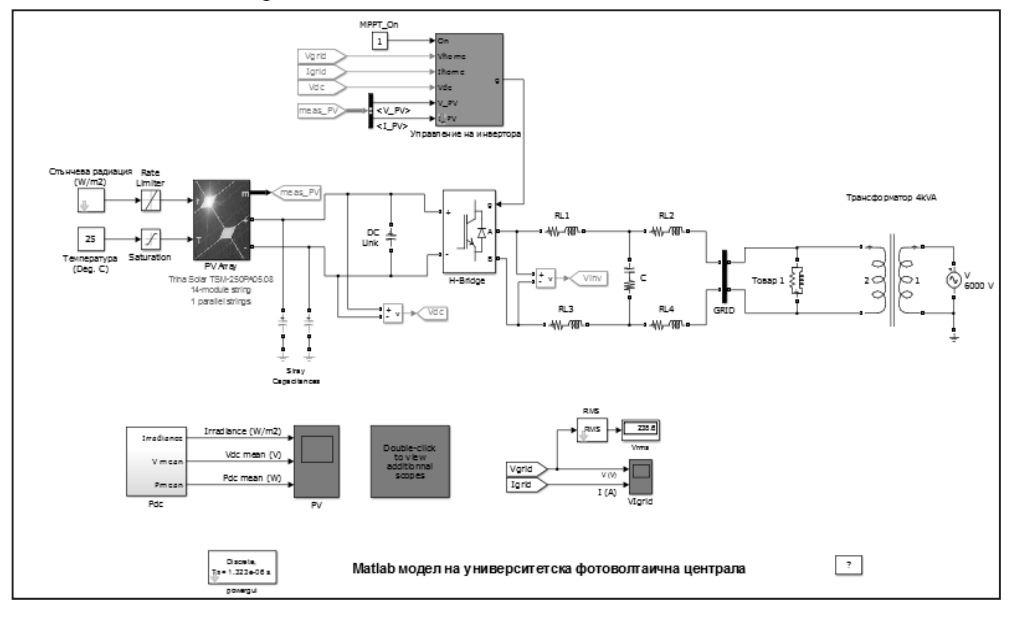

*Фиг. 2. MatLab модел на фотоволтаичната централа*

## **II. ОПИСАНИЕ НА СИМУЛАЦИОННИЯ ЕКСПЕРИМЕНТ**

Началната стойност на слънчевата радиация е 300 W/m<sup>2</sup> при температура 25 °C. При достигане на установено състояние (след около 0,2 секунди) се получава напрежение от фотоволтаичната централа  $V_d$  - 428 V и мощност около 1000 W. Във

време  $t = 0.5$  s слънчевата радиация се повишава от 300 на 850 W/m<sup>2</sup>, при което управляващата система увеличава заданието на 435 V, за да се извлече максимална мощност от централата 3000W (Фиг. 3).

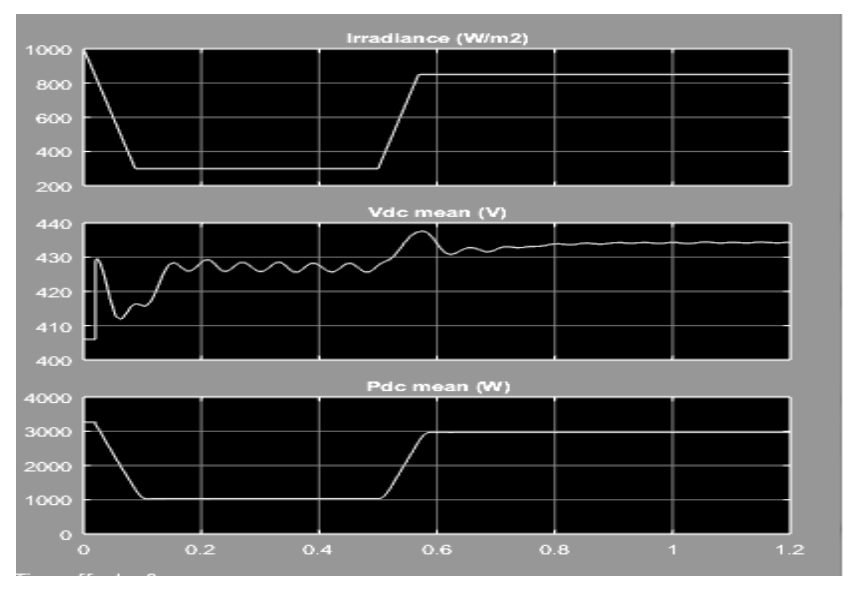

*Фиг. 3. Стойности на слънчевата радиация, напрежение и мощност след фотоволтаичните панели*

След преобразуване от инвертора се получава резултат за променливотоковите параметри, както е показано на Фиг. 4 и Фиг. 5.

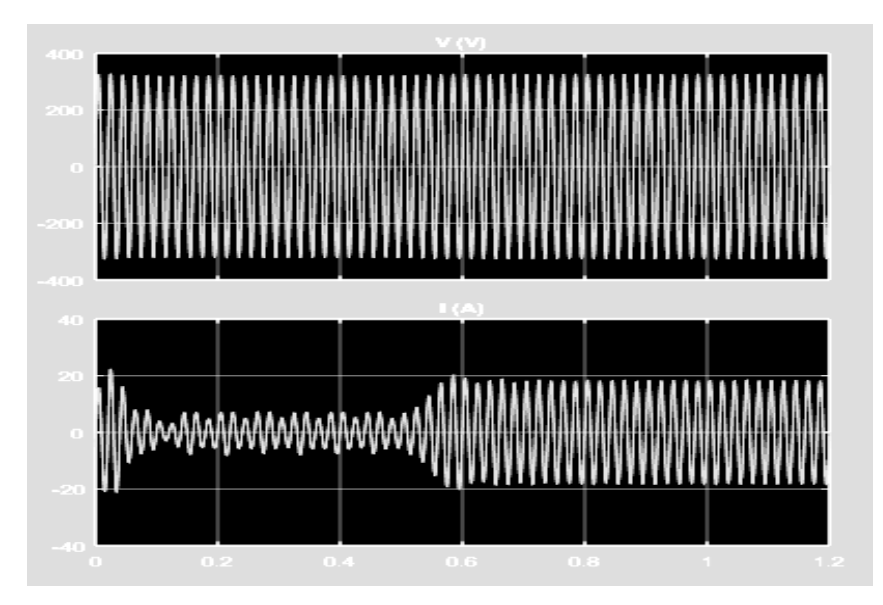

*Фиг. 4. Стойности на напрежението и тока след инвертора*

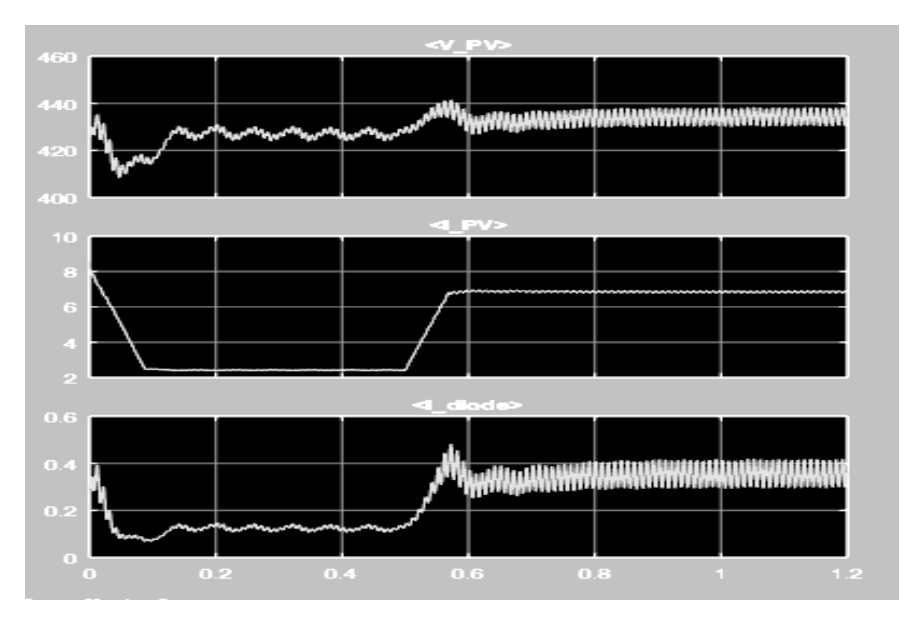

*Фиг. 5. Напрежение, ток на фотоволтаичната централа и ток през диода*

Този симулационен модел е разработен с цел изучаване на процесите и явленията при бъдеща работа на университетската фотоволтаична централа в паралел със захранващата мрежа посредством силов трансформатор.

### **Литература**

- 1. Дьяконов В. П., MATLAB. Полный самоучитель. М.: ДМК Пресс, 2012. 768 с.: ил. ISBN 978\_5\_94074\_652\_2.
- 2. Йордан Тончев, Matlab 7, 1-ва, Преобразувания, изчисления, визуализация.
- 3. Иван Гарванов, Магдалена Гарванова, Въведение в Matlab и Simulink, София, 2014.
- 4. C.-S. T. Huan-Liang Tsai, and Yi-Jie Su, "Development of Generalized Photovoltaic Model Using MATLAB/SIMULINK", in the World Congress on Engineering and Computer Science 2008, San Francisco, USA, 2008.
- 5. W. Shen, H. Choo Fook, P. Wang, C. Loh Poh, and Y. Khoo Sui, "Development of a mathematical model for solar module in photovoltaic systems", in Industrial Electronics and Applications (ICIEA), 2011 6th IEEE Conference on, 2011, pp. 2056-2061.
- 6. M. G. Villalva, J. R. Gazoli, and E. R. Filho, "Comprehensive Approach to Modeling and Simulation of Photovoltaic Arrays, "Power Electronics, IEEE Transactions on, vol. 24, pp. 1198-1208, 2009.
- 7. M. G. Villalva, J. R. Gazoli, and E. R. Filho, "Modeling and circuit-based simulation of photovoltaic arrays," in Power Electronics Conference, 2009. COBEP '09. Brazilian, 2009, pp. 1244-1254.